## **Click on Your Name**

ACTIVE

## **City of Newport Swimming & Waterpolo Club**

HOME ORDER HISTORY SCHEDULE TEAM

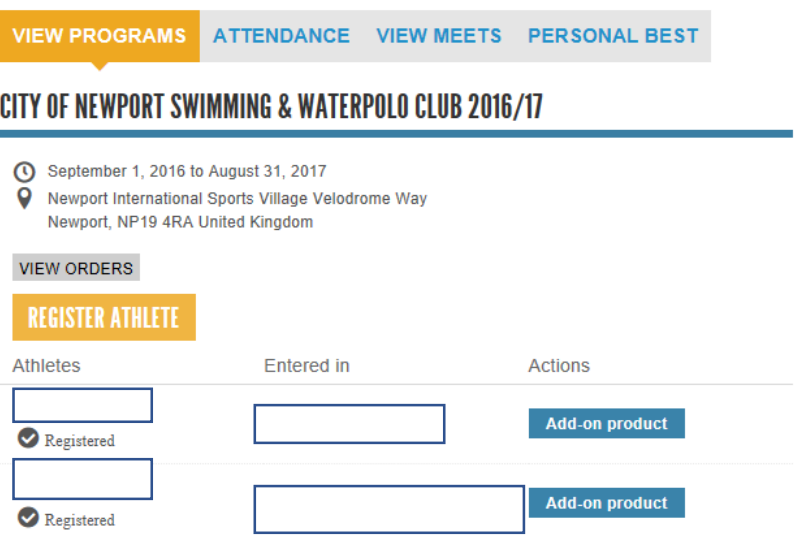

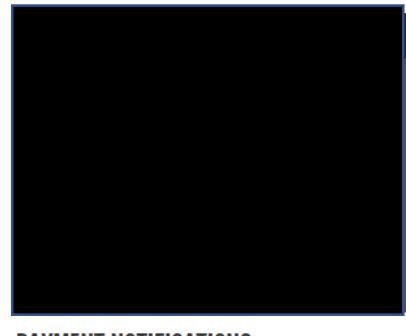

<sup>o</sup> Name

## **PAYMENT NOTIFICATIONS**

You have no outstanding balance due or upcoming payments

### **VOLUNTEERING**

#### Select an event to volunteer for

Meets/events open for volunteers

Volunteering for these meets/events will not contribute to any required volunteer points commitments

Spring Open Meet 2017

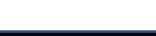

MEET MODUE

## **Select My Wallet**

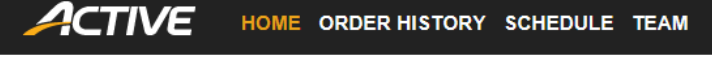

# **City of Newport Swimming & Waterpolo Club**

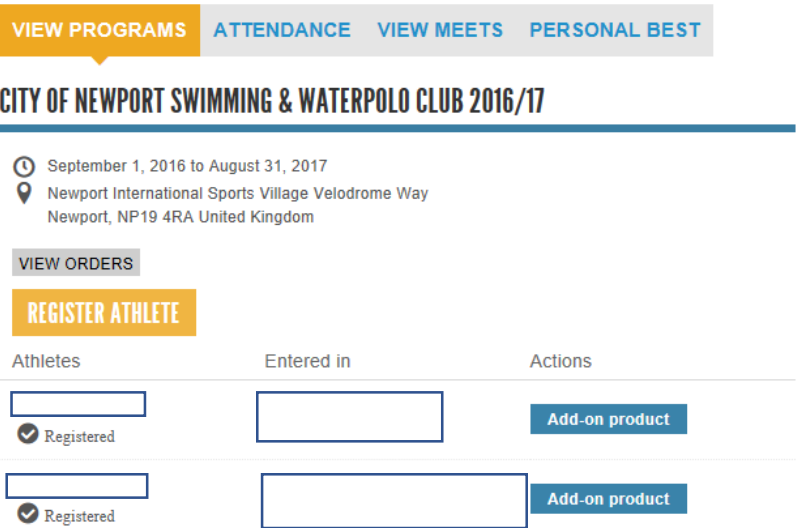

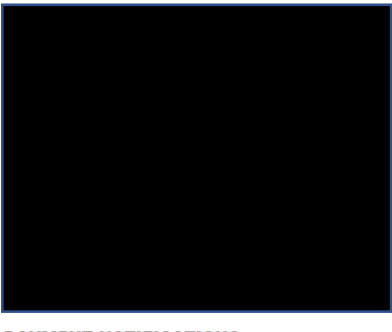

 $\mathcal{B}$ 

My wallet Log out

### **PAYMENT NOTIFICATIONS**

You have no outstanding balance due or upcoming payments

### **VOLUNTEERING**

#### Select an event to volunteer for

Meets/events open for volunteers

Volunteering for these meets/events will not contribute to any required volunteer points commitments

Spring Open Meet 2017

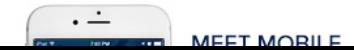

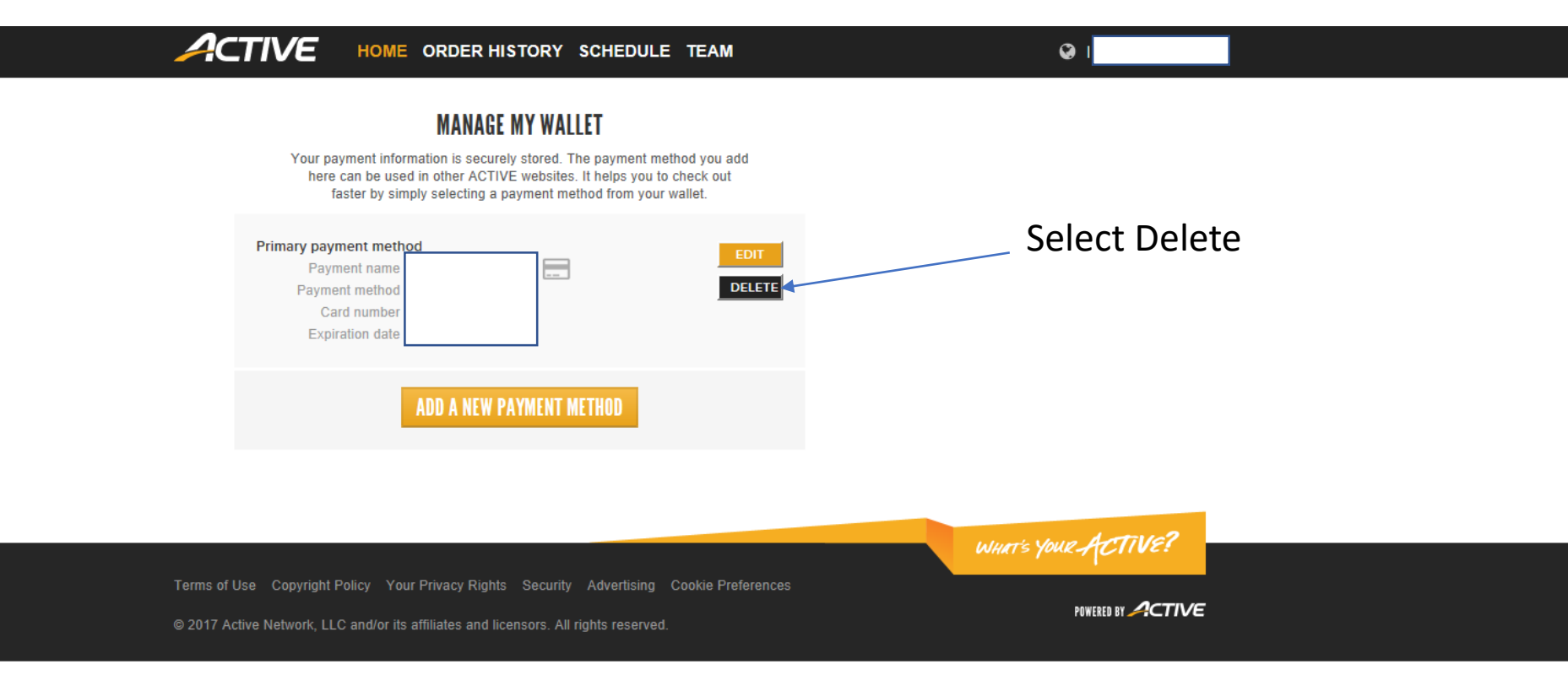

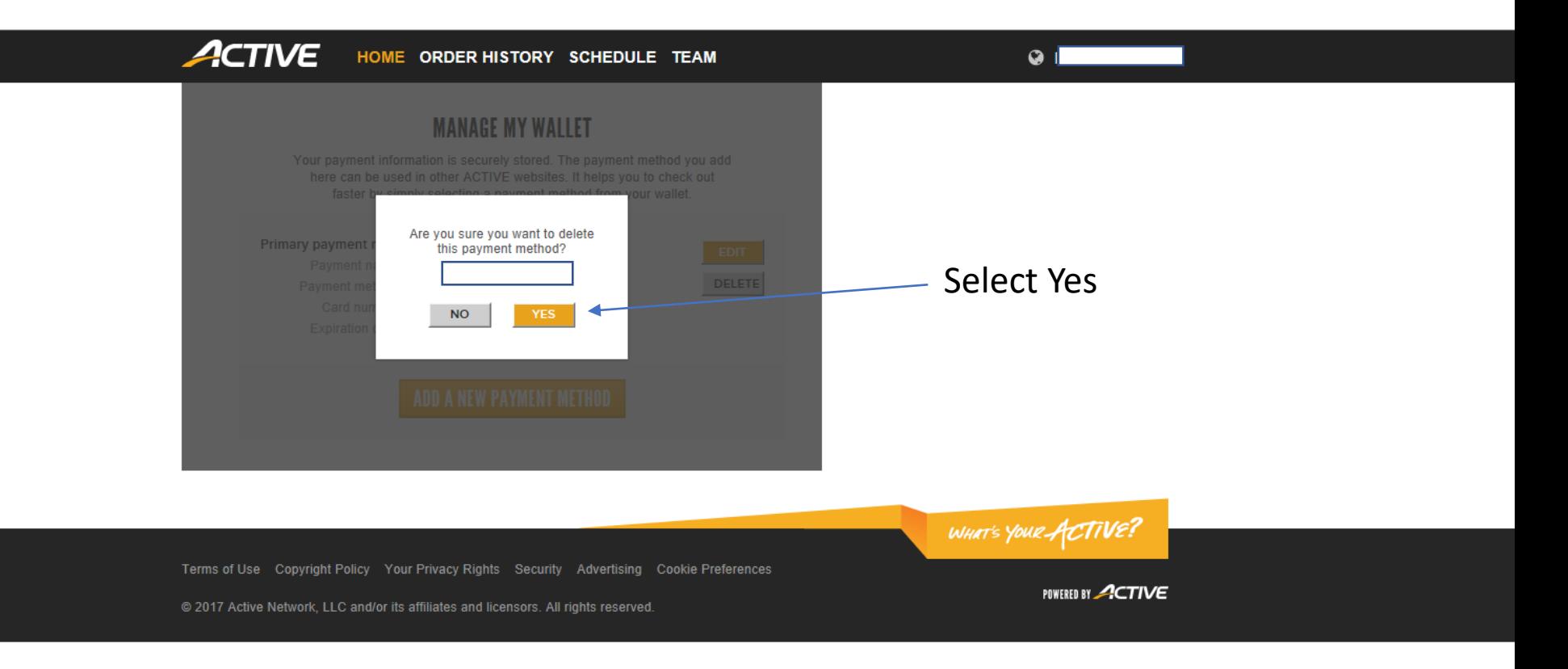

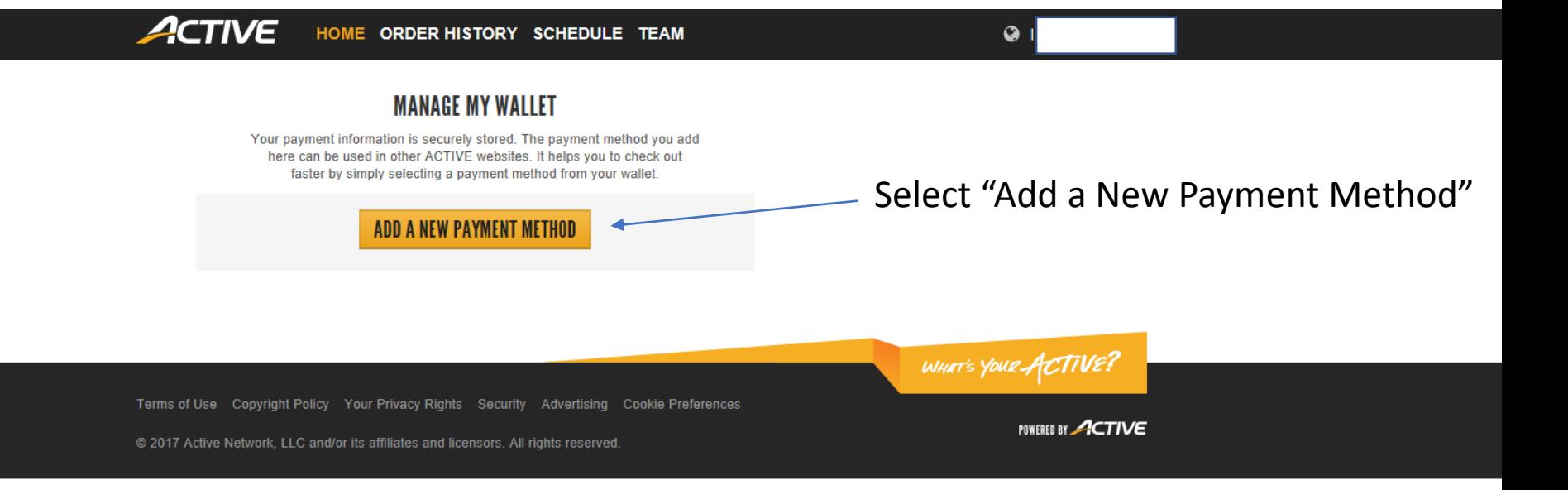

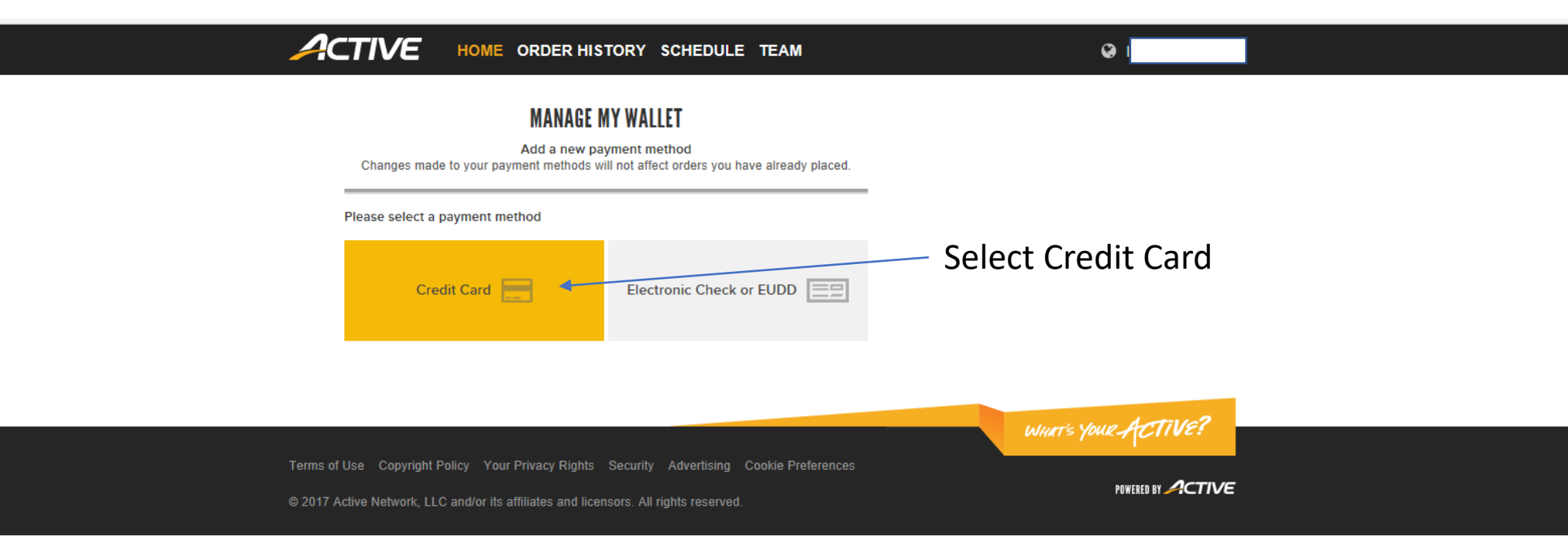

Fill in All Payment Details

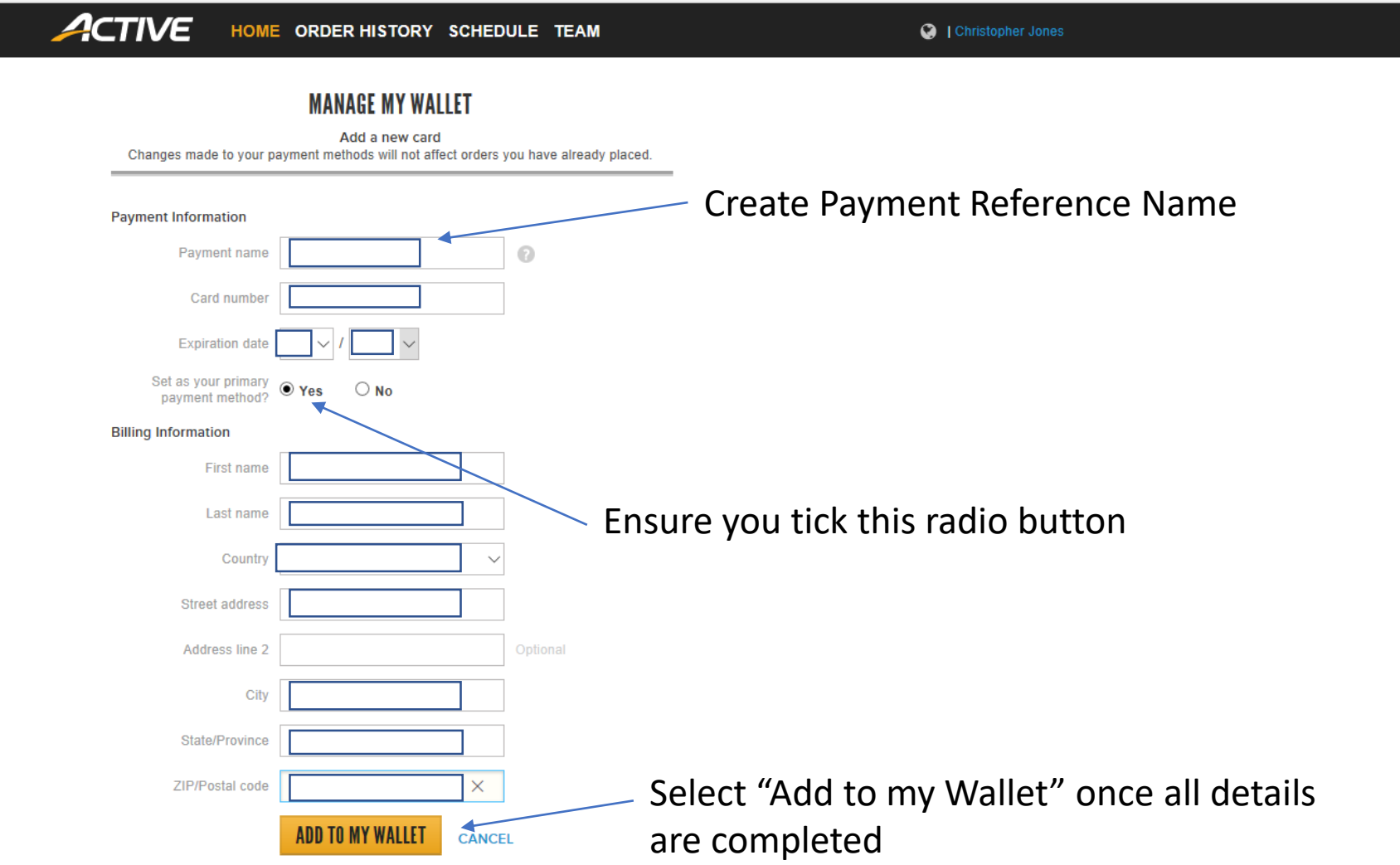